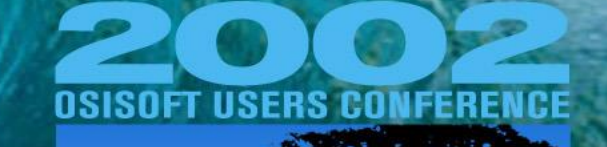

#### **EXPANDING I** MO DIW FIREO

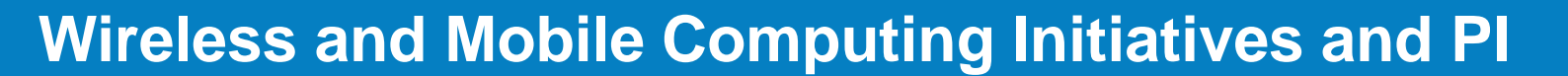

**Gopal Gopalkrishnan(Kesler/OSIsoft)** Kesler Engineering is co-owned by OSIsoft

Copyright © 2002 OSI Software, Inc. All rights reserved.

OSIsoft.

## **Presentation Topics**

- Wireless and Mobile Computing
	- PI Data Collection
	- PI Data Display
	- Invite audience to share their wireless and mobile computing initiatives

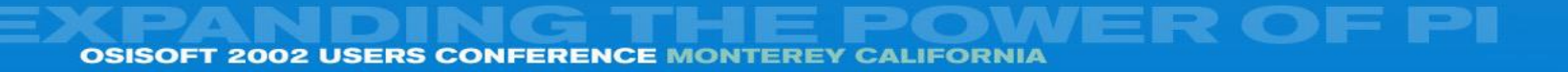

## **Presentation Topics**

- **PI Data Collection** 
	- PDAs with a cradle or fully wireless
		- PocketPCs, Win32 tablets, wearable computers (Win32 platforms)
			- » PI ManualLogger
- PI Data Display
	- PDAs, Cell Phones, Pagers fully wireless
		- Auto-refreshing Trends/Graphics, tables
			- » PocketPI (PI-ICE and SVG based) for WinCE devices currently at prototype stage
		- A few numbers or a small table, also trends as jpegs or gifs
			- » DevNet Download for Email notification or Pager alerts
			- » Samples are also available for HTML based displays or WML based WAP phones or mini-browsers

# **PI Display**

#### **國**Internet Explorer  $6:37p$ http://cogen.mit.edu/unified/cgi-bi- $\mathbf{I}$  ||Go|

#### **Historical Data Values**

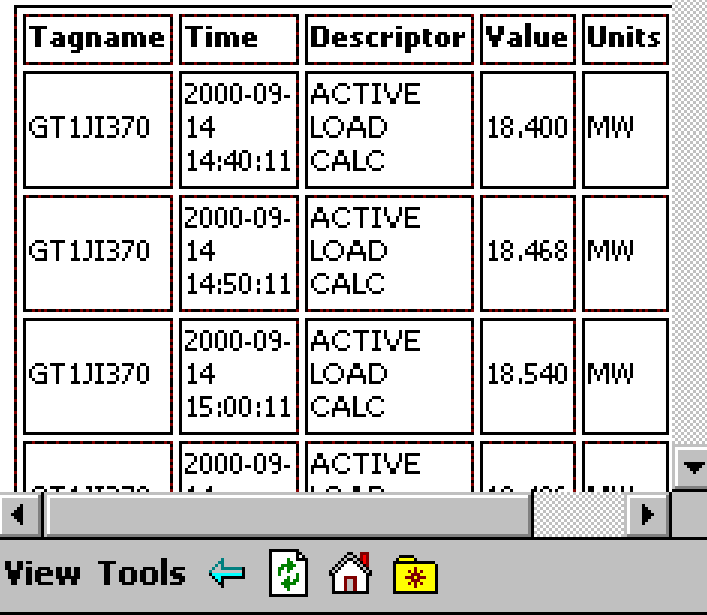

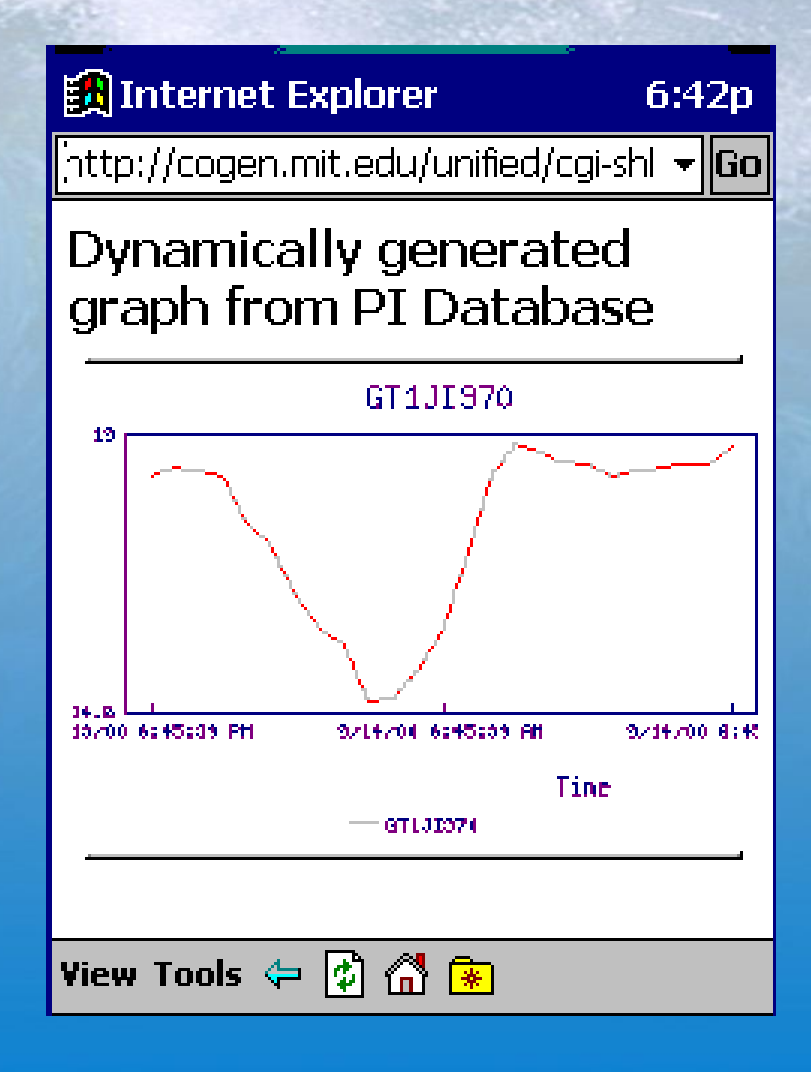

F PI

**OSISOFT 2002 USERS CONFERENCE MONTEREY** 

# **PI Display**

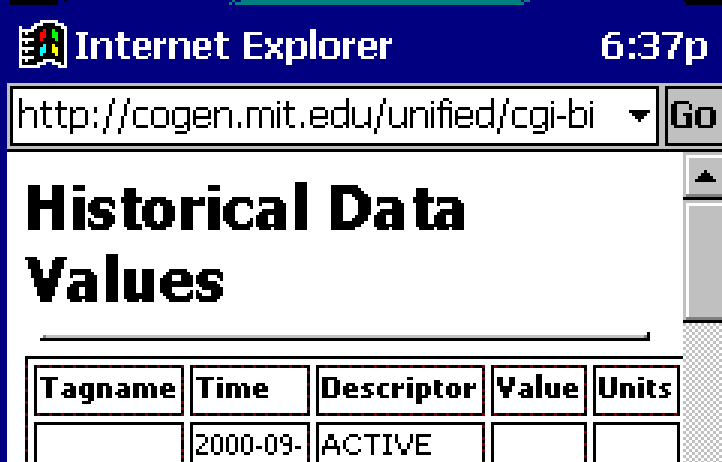

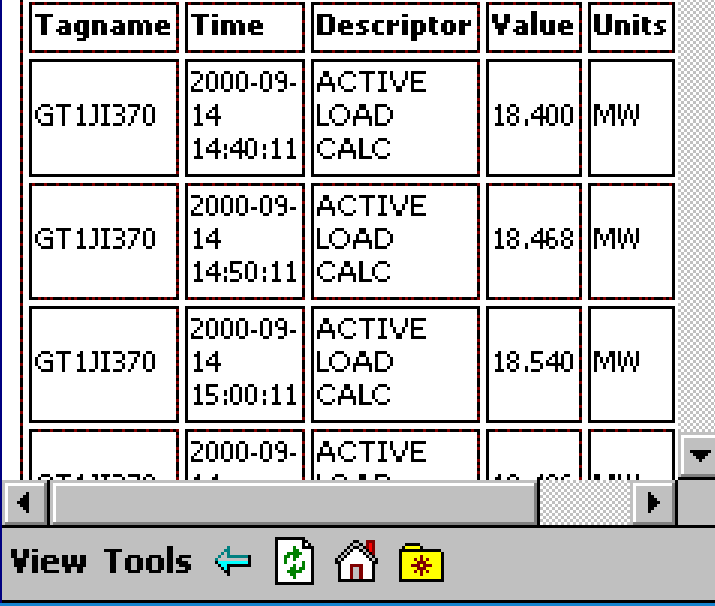

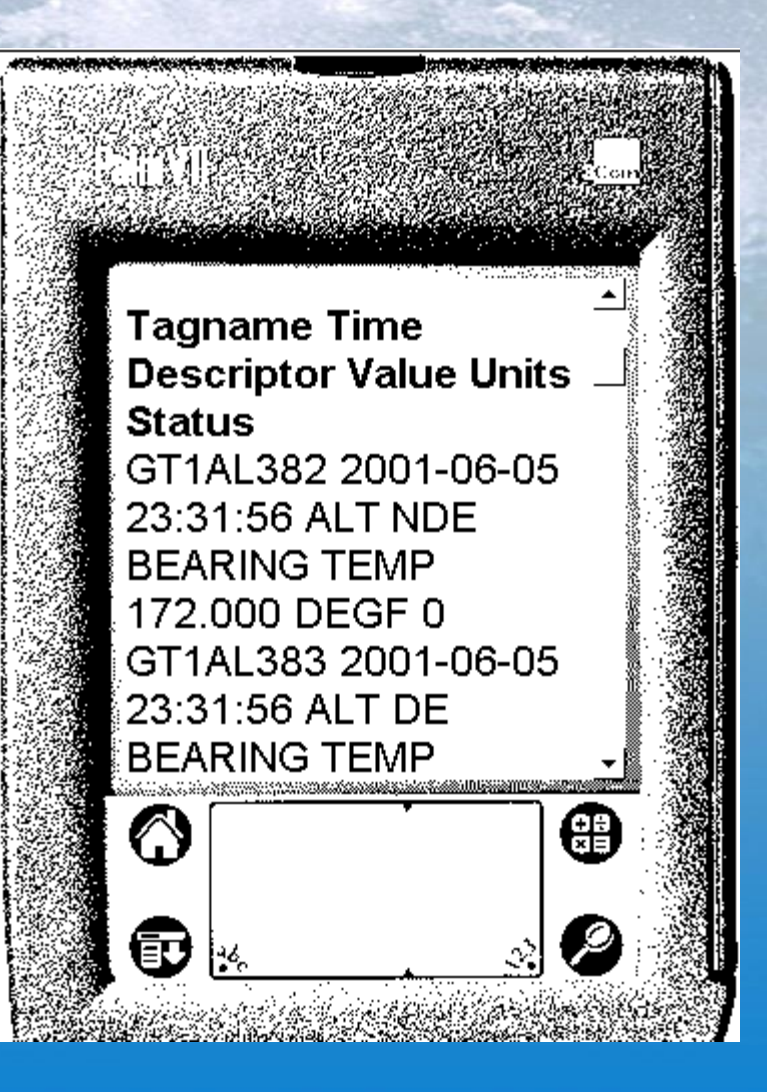

F PI

**2002 USERS CONFERENCE MONTEREY OSISOFT** 

# **PI Display**

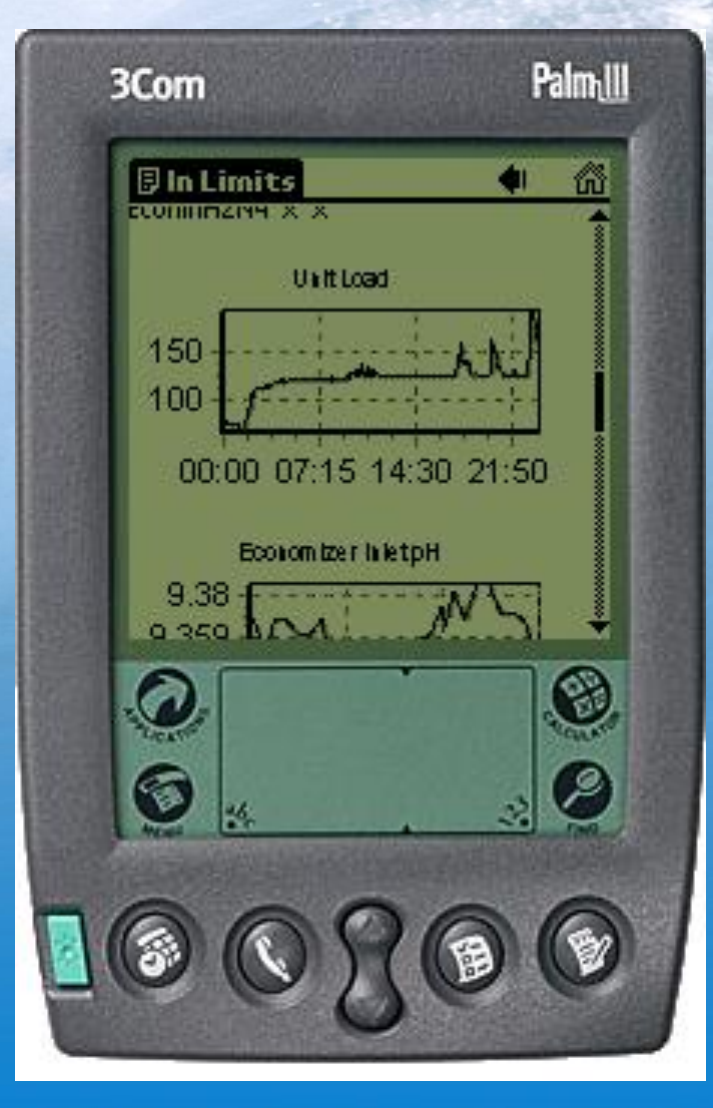

ASP script generated jpeg\* \* Extract from Jacksonville Electric Authority UC2001 presentation

F PI

**OSISOFT 2002 USERS CONFERENCE MONTEREY CALIFORNIA** 

## **PI Display – ICE and PocketPI\***

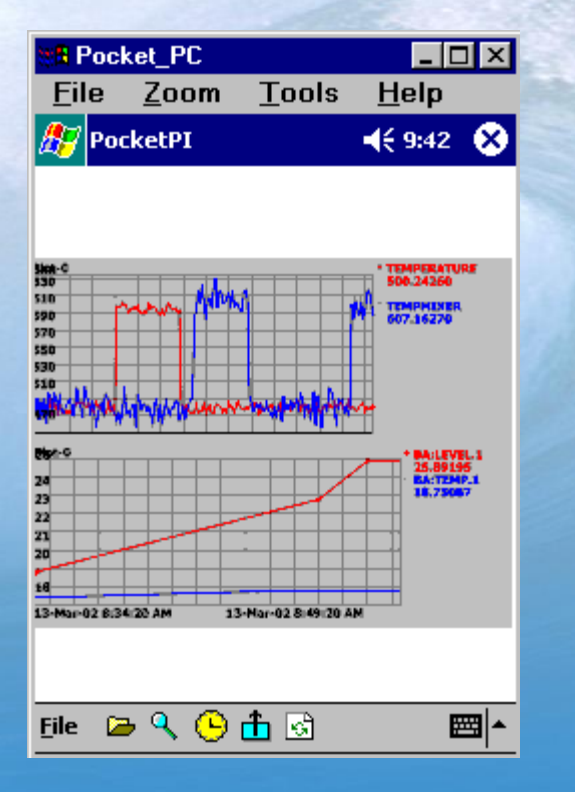

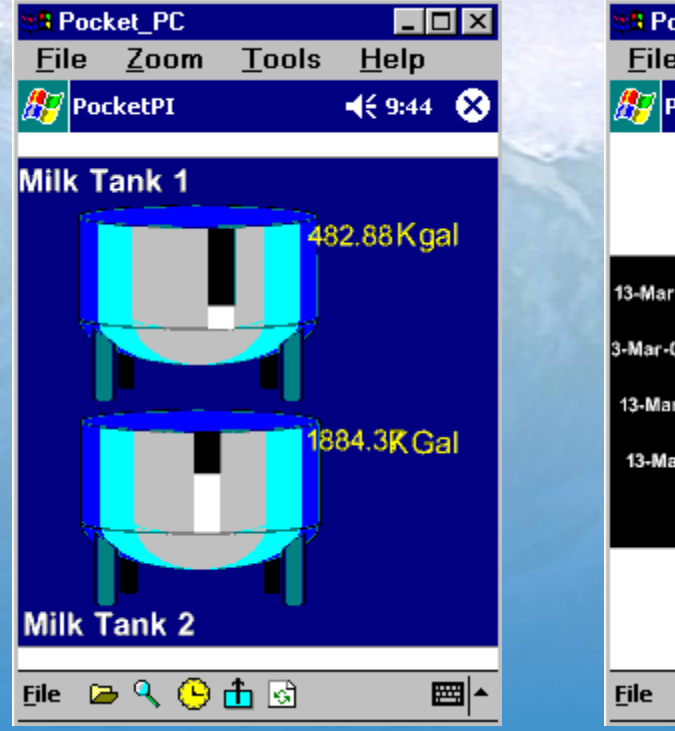

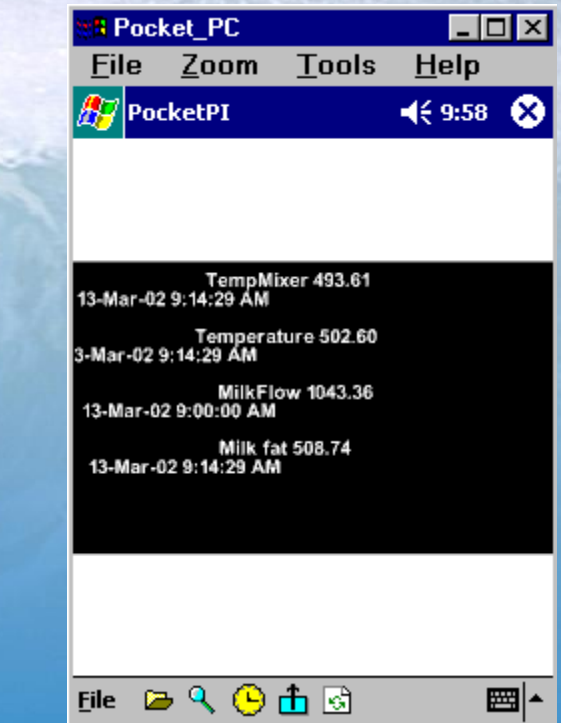

\* PocketPI is currently in prototype stage

VER OF PI **OSISOFT 2002 USERS CONFERENCE MONTEREY CALIFORNIA** 

### **PI Data Collection : PI-Manual Logger**

- Manual input data collection module for PI
	- **PI-ML-PC : PC based module**
	- **PI-ML-HHT : Optional hand-held interface module**

**The hand-held module supports data collection using portable hand-held terminals, including barcode scanners.** 

**You can also use a Windows based PC (tablet formfactor that are referred to as Mobile Data Terminals) as a handheld device to collect PI data**

• PI-Manual Logger is a PI client application, similar to PI- ProcessBook and PI-DataLink

**02 USERS CONFERENCE MONT** 

# **PI-ML Topology**

Handheld device running PIML-HHT

Desktop PC running PIML-PC

### PI Server

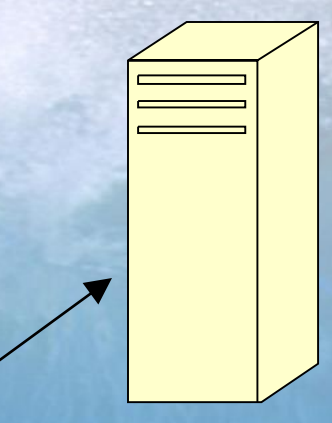

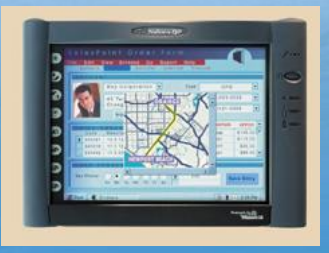

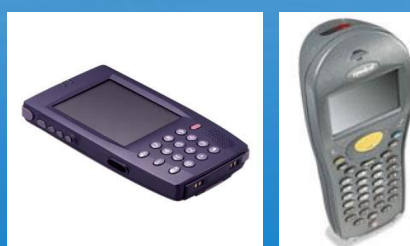

Wired LAN or Wireless LAN

R OF PI

•Docking station with serial port •Wired LAN or Wireless LAN •InfraRed

**2002 USERS CONFERENCE MONTEREY** 

# **PI-ML Topology (contd.)**

PI Server

Handheld device running PIML-HHT Desktop PC running PIML-PC

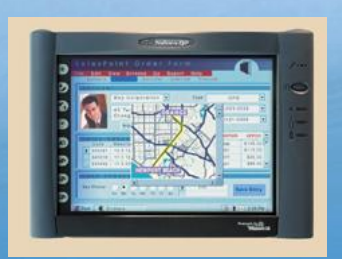

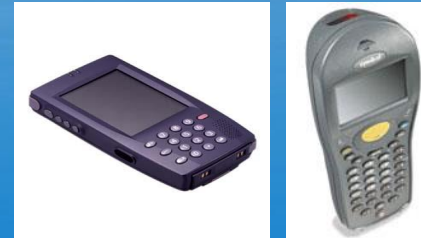

-Tour configuration -Data Entry/Data Review -Send to PI

-Download Tour configuration -Data Entry -Upload collected data -Wireless devices allow a real-time link to a server

/ER OF PI

### **Data Entry methods**

#### • Use a PC as a data entry station

- Keyboard data entry
- Import data from text files
- Import data directly from lab instruments which support RS232 serial interface to a PC
- Use a hand-held device for data entry **You should consider PI-Manual Logger whenever manual intervention is required (data review/data validation) BEFORE data are sent to PI**

5 P I

### **Features**

- Route based (also referred to as Tours)
	- A Tour is simply a group of Tags, and within a Tour, Tags can also be grouped by Equipment
- Data from operator logs, lab data, scanners, inspection data
- Data validation (during data-entry)
	- Validation limits can be PI tags AND can also be read from an external specs (targets) database using automation
- Display instructions to the user during data collection (can also be a URL)
- Display history (previous values from PI)

### **Features (continued)**

- Automatic time-stamping of data
- Multi-user data is visible to authorized users *even before it goes to PI* so that it can be reviewed and edited, if necessary
- Data review/edit by another person
- Multiple levels of security, especially writing data to PI

### **Additional Features – version 1.3**

- Capture operator comments
- Built-in Tour management every point carries with it information regarding when it has to be collected – for example, hourly rounds 9:00 am round, once a day PM shift, once a week Tuesday AM shift etc.
- Ability to group points in a Tour, say, by Equipment
- Ability to additionally use a barcode label for every point
- Use PIML's automation to customize the desktop PC screens for data entry

# **Additional Features – version 1.3 (continued)**

- Extended PIML automation interface (Windows PC only)
	- Read validation limits from an external source
	- Customize Data Entry/Review screens
	- Custom data validation logic
	- Calculations using one or more data entries, optionally including data from the PI archive
	- Do as much as you want OR as little as a simple calculation to check that entries add up to 100% for a lab sample

R OF PI

**SERS CONFERENCE** 

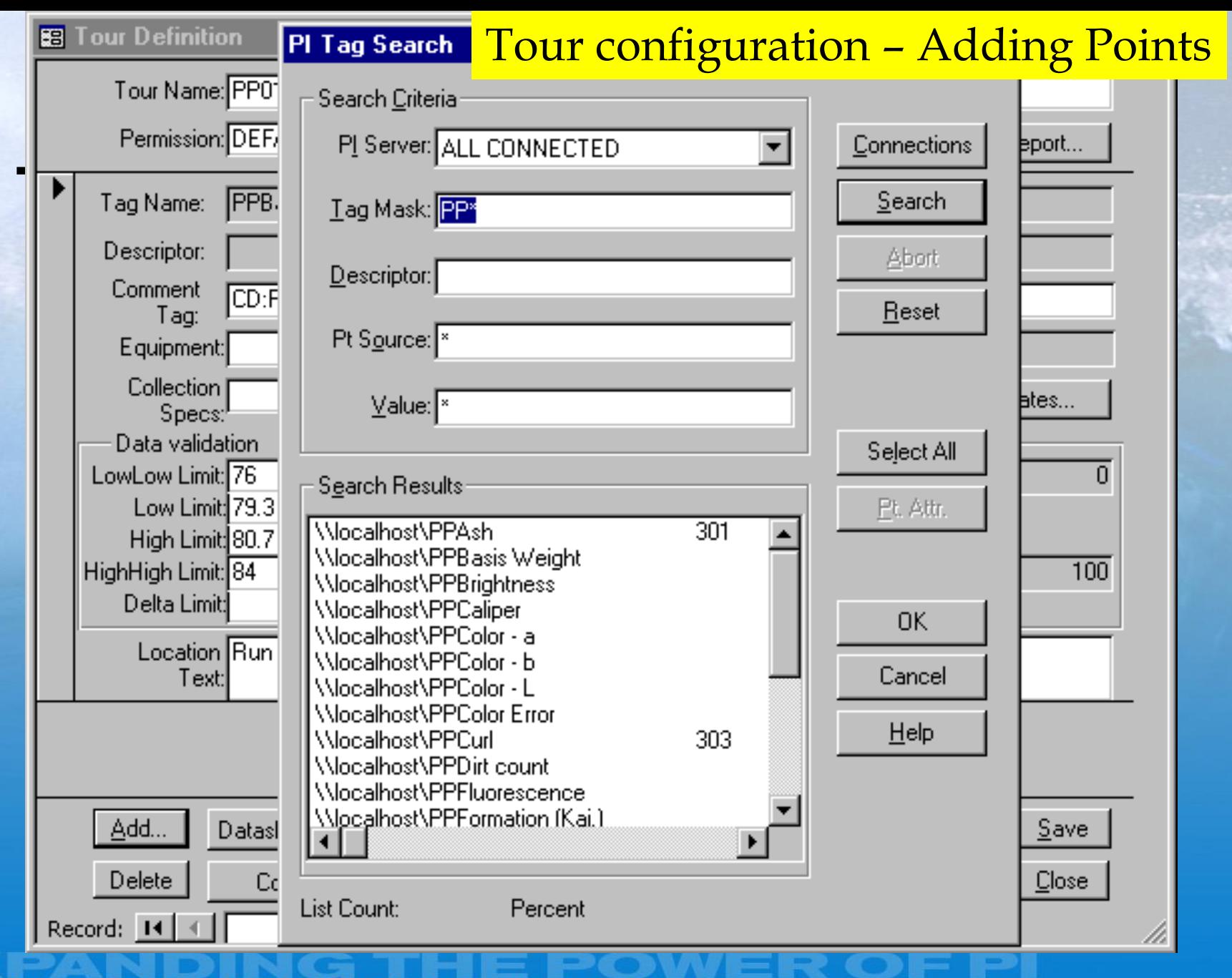

**OSISOFT 2002 USERS CONFERENCE MONTEREY CALIFORNIA** 

#### Tour configuration – Paper mill

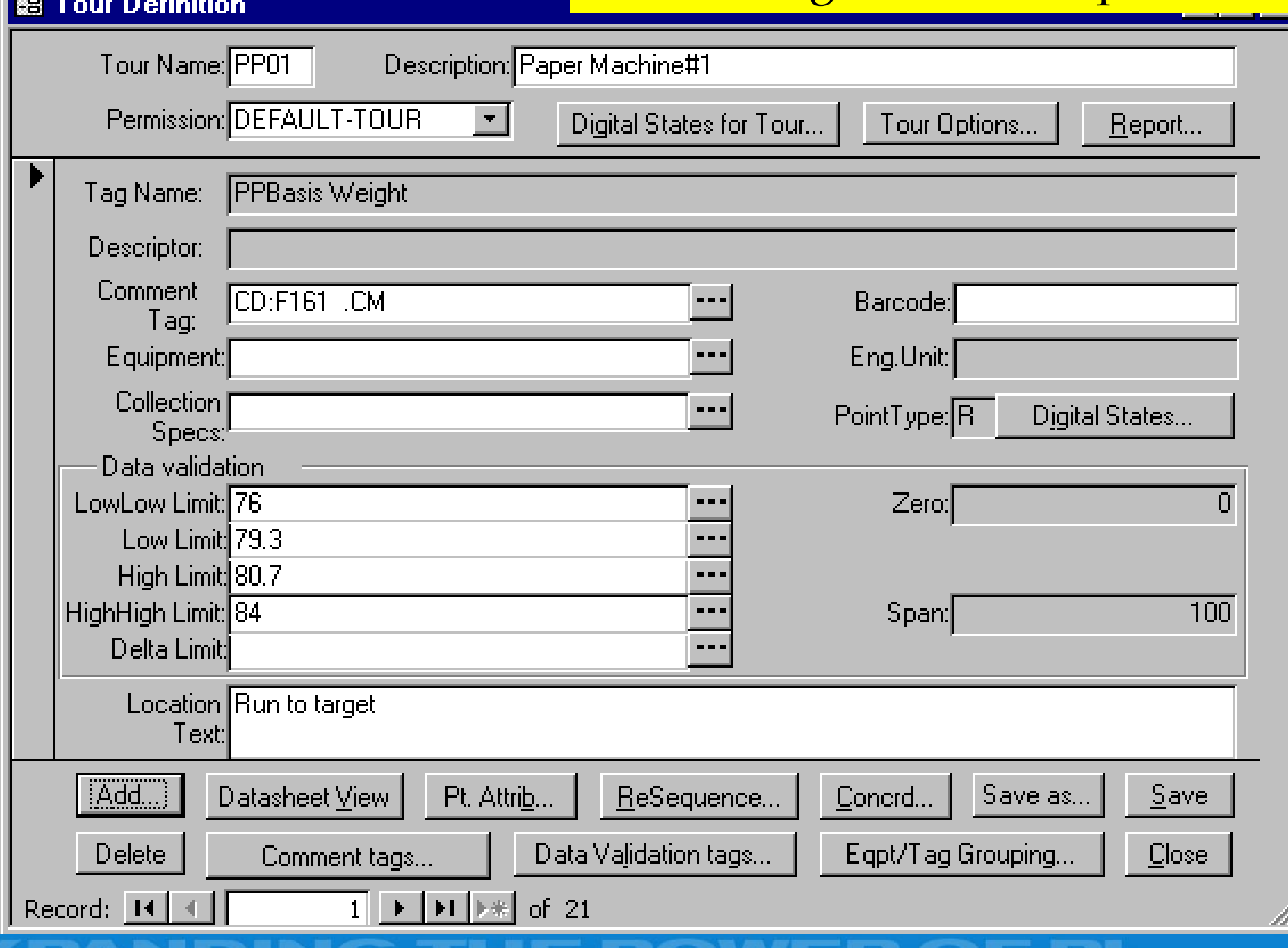

**OSISOFT 2002 USERS CONFERENCE MONTEREY CALIFORNIA** 

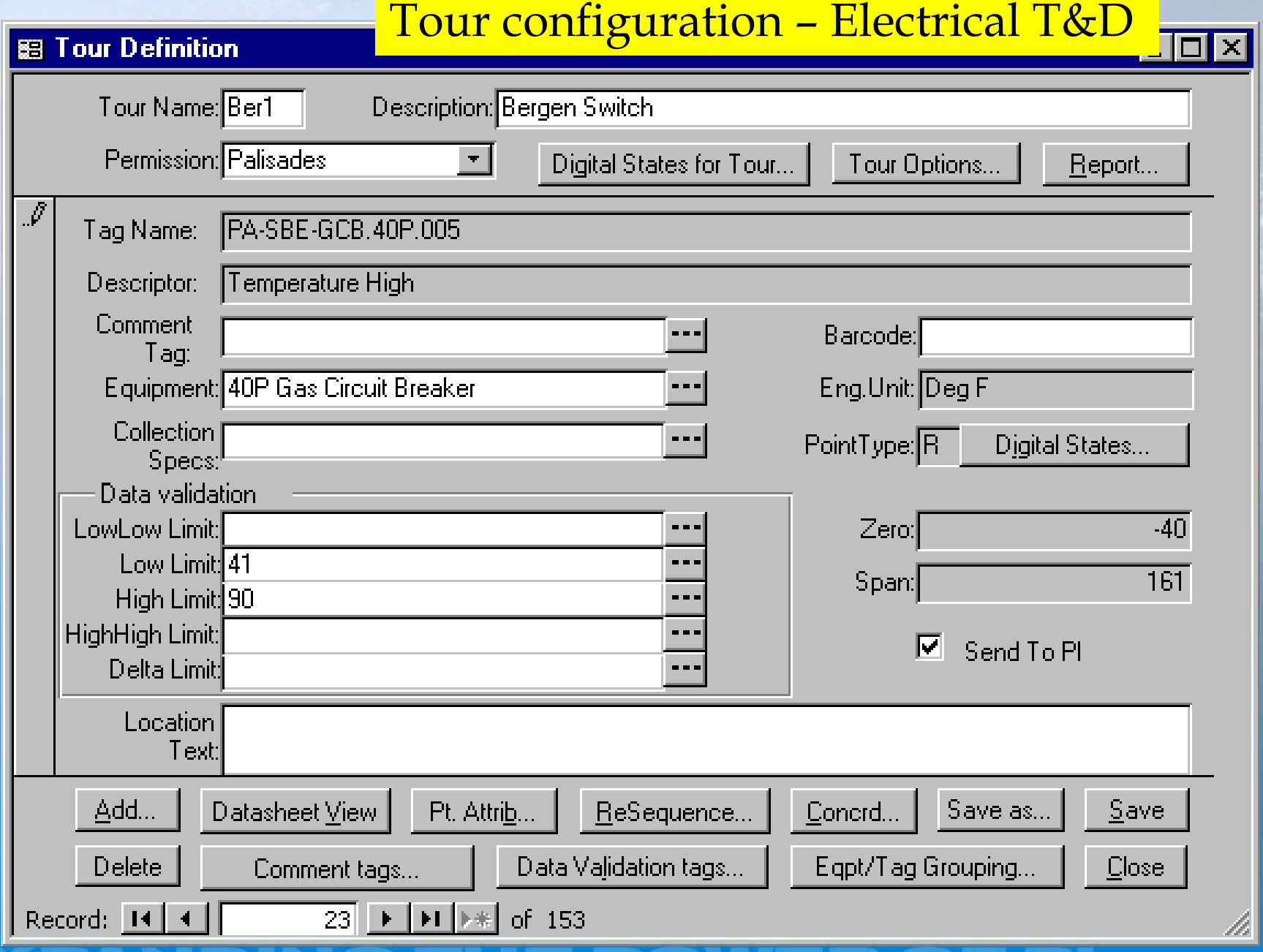

wer of Pi **OSISOFT 2002 USERS CONFERENCE MONTEREY CALIFORNIA** 

#### Tour configuration – Collection time specification

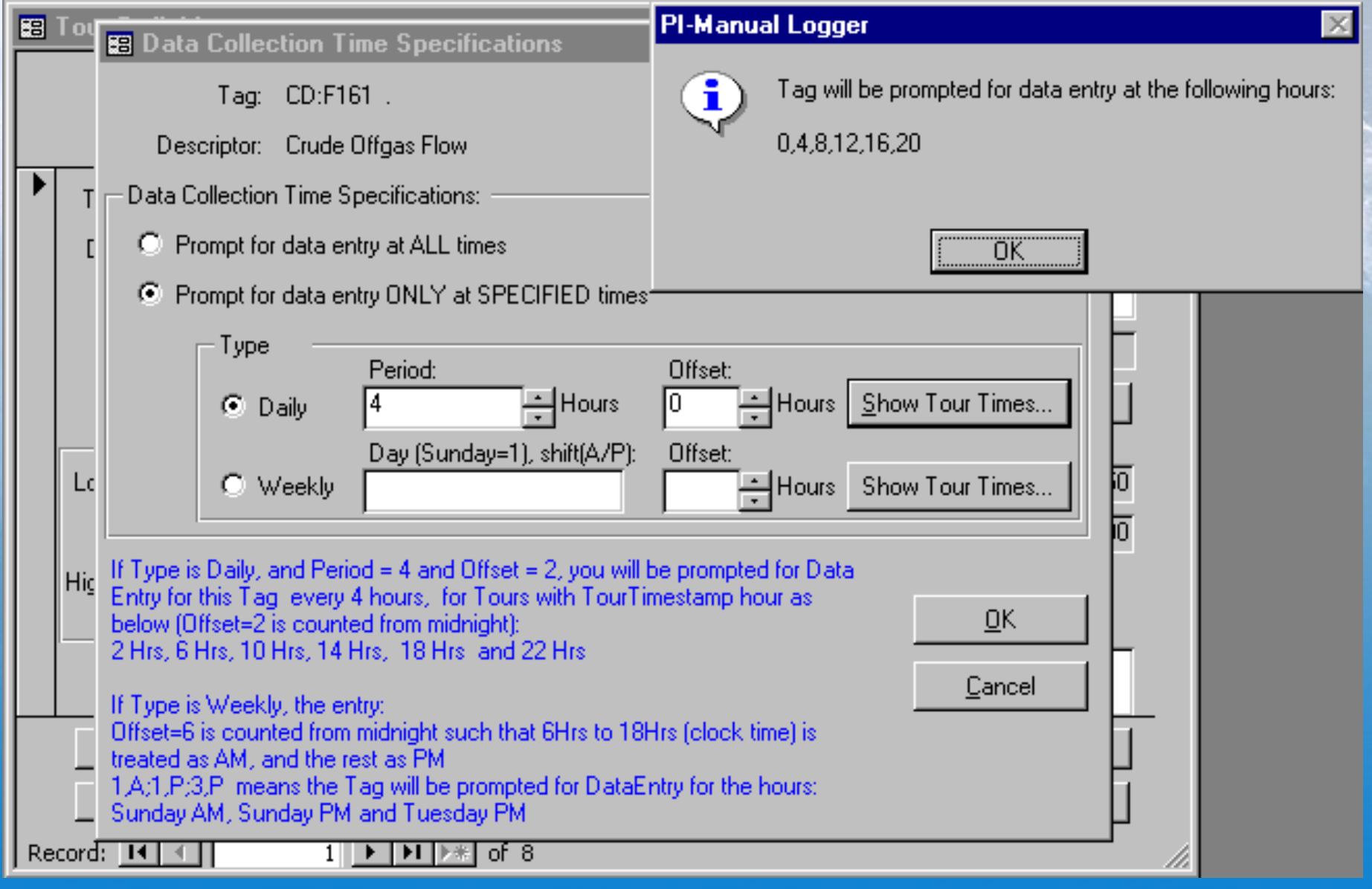

WER OF PI **OSISOFT 2002 USERS CONFERENCE MONTEREY CALIFORNIA** 

#### Data Entry on a PC **EDE B** Data Entry Tour Name: PP01 Description: Paper Machine#1  $D_{\text{model}}$

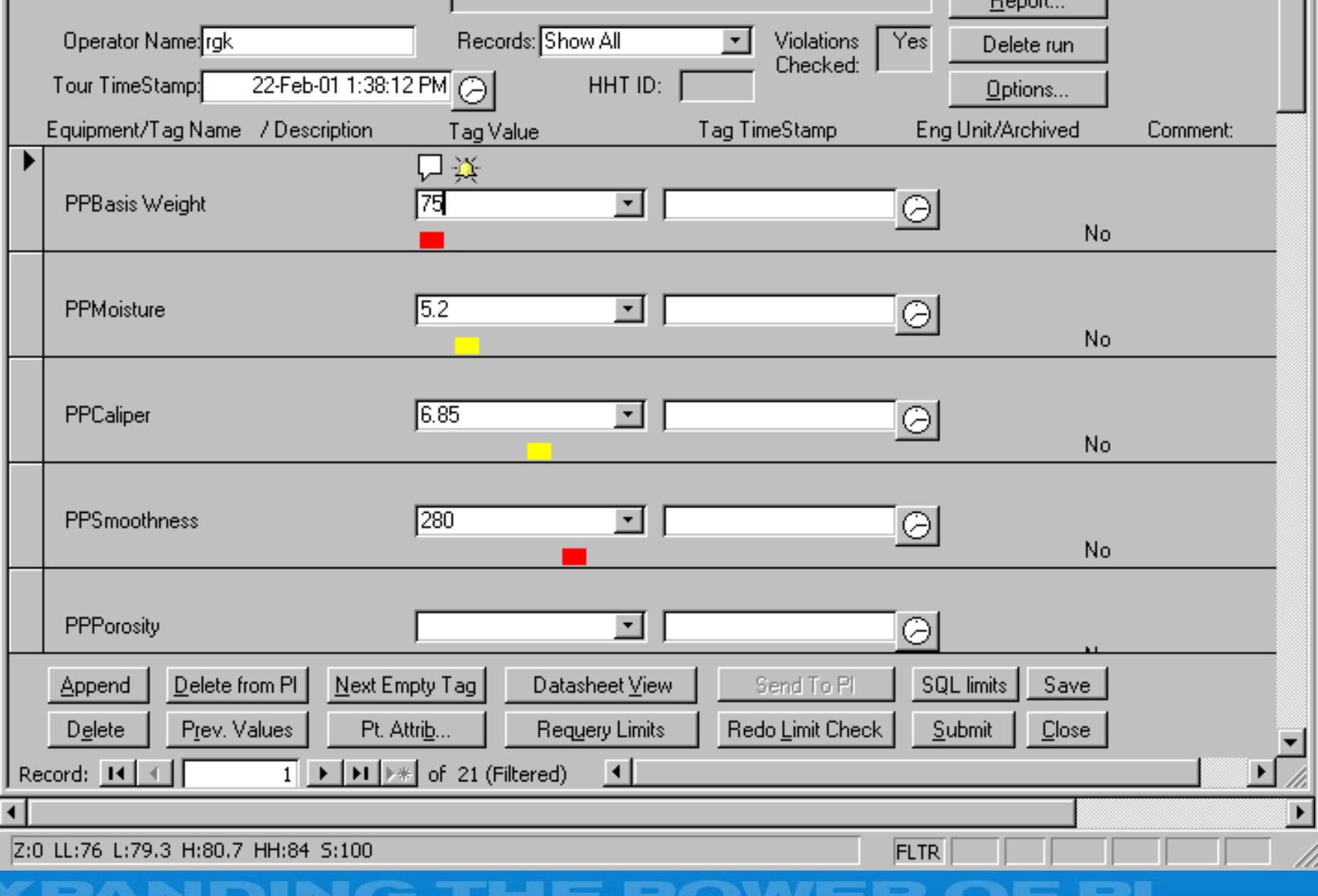

**OSISOFT 2002 USERS CONFERENCE MONTEREY CALIFORNIA** 

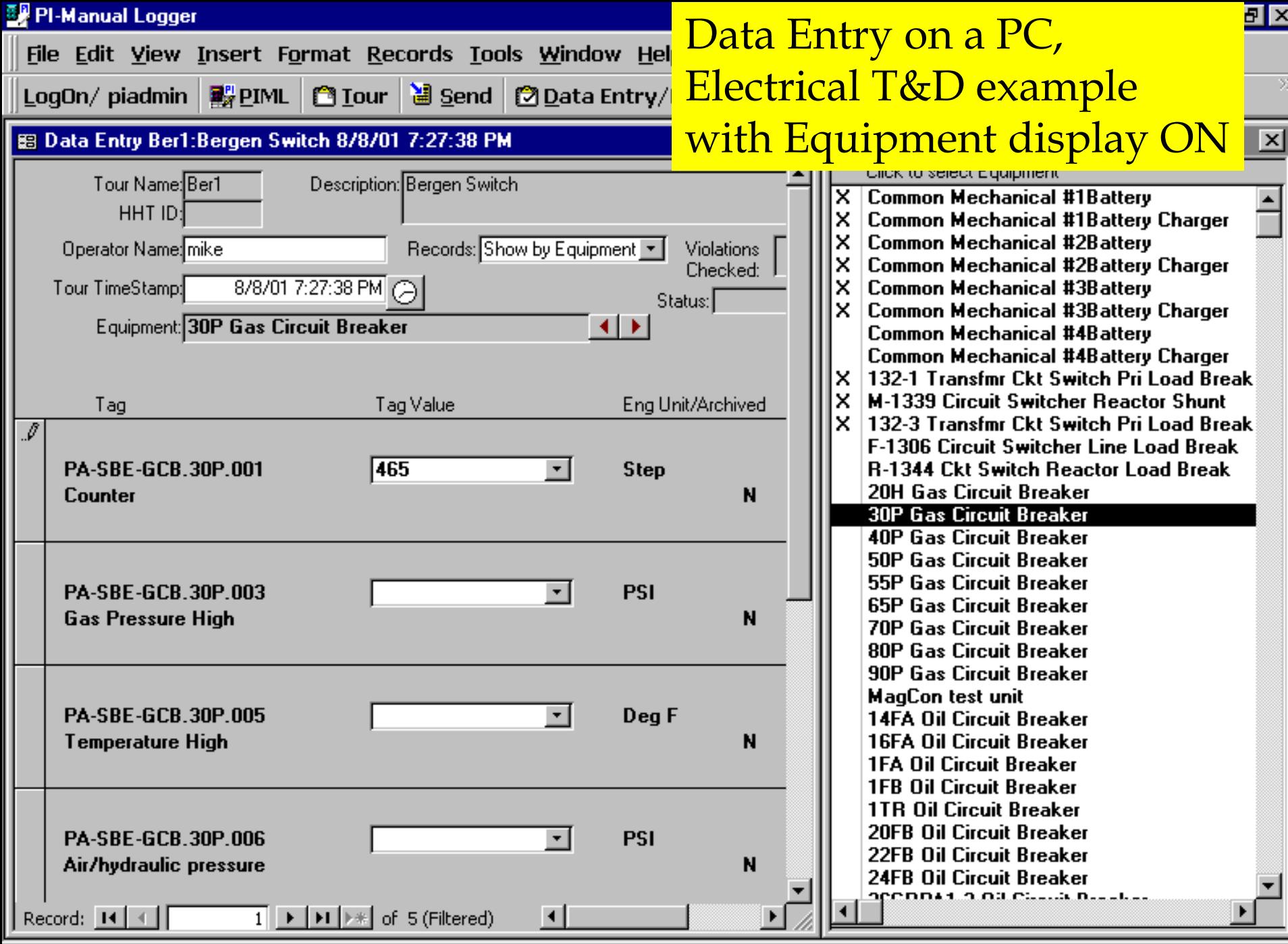

#### 图 PI-Manual Logger **Jal**x Data Entry on a PC - Spreadsheet viewFile Edit View Insert Format Record  $\gg$ LogOn/ piadmin **副PIML | CHI Tour | 图 Send | CHI Data Entry/Review | 图 Receive | 图 图 | K** ନ н  $\Box$ ol x 图 Data Entry Ber1:Bergen Switch 8/8/01 7:27:38 PM **BB** Bergen Switch ×l **Description: Tag Value: Eng Unit:** Comment Click to select Equipment 0 Counter 46  $\overline{\mathsf{x}}$  . **Common Mechanical #1Battery** Step × **Common Mechanical #1Battery Charger** PSL **Gas Pressure High Common Mechanical #2Batterv** × Temperature High Dea F × **Common Mechanical #2Battery Charger** × **Common Mechanical #3Battery** Air/hydraulic pressure PSI **Common Mechanical #3Battery Charger** × SF-6 gas compressor run time Hr **Common Mechanical #4Battery** Common Mechanical #4Battery Charger x 132-1 Transfmr Ckt Switch Pri Load Break **M-1339 Circuit Switcher Reactor Shunt** × 132-3 Transfmr Ckt Switch Pri Load Break F-1306 Circuit Switcher Line Load Break **R-1344 Ckt Switch Reactor Load Break 20H Gas Circuit Breaker 30P Gas Circuit Breaker 40P Gas Circuit Breaker 50P Gas Circuit Breaker 55P Gas Circuit Breaker 65P Gas Circuit Breaker 70P Gas Circuit Breaker 80P Gas Circuit Breaker 90P Gas Circuit Breaker MagCon test unit 14FA Oil Circuit Breaker 16FA Oil Circuit Breaker 1FA Oil Circuit Breaker 1FB Oil Circuit Breaker 1TR Oil Circuit Breaker 20FB Oil Circuit Breaker** 22FB Oil Circuit Breaker **24FB Oil Circuit Breaker** ocennario na calla nastra  $\boxed{1}$   $\rightarrow$   $\boxed{1}$   $\rightarrow$   $\boxed{1}$   $\rightarrow$   $\boxed{2}$  of 5 (Filtered) च∥⊟ Record:  $H \setminus$  $\blacktriangleright$

Min:0 Max:999

**FLTR** 

#### Dat Associate a BatchID and Batch start/end time with manual inputs

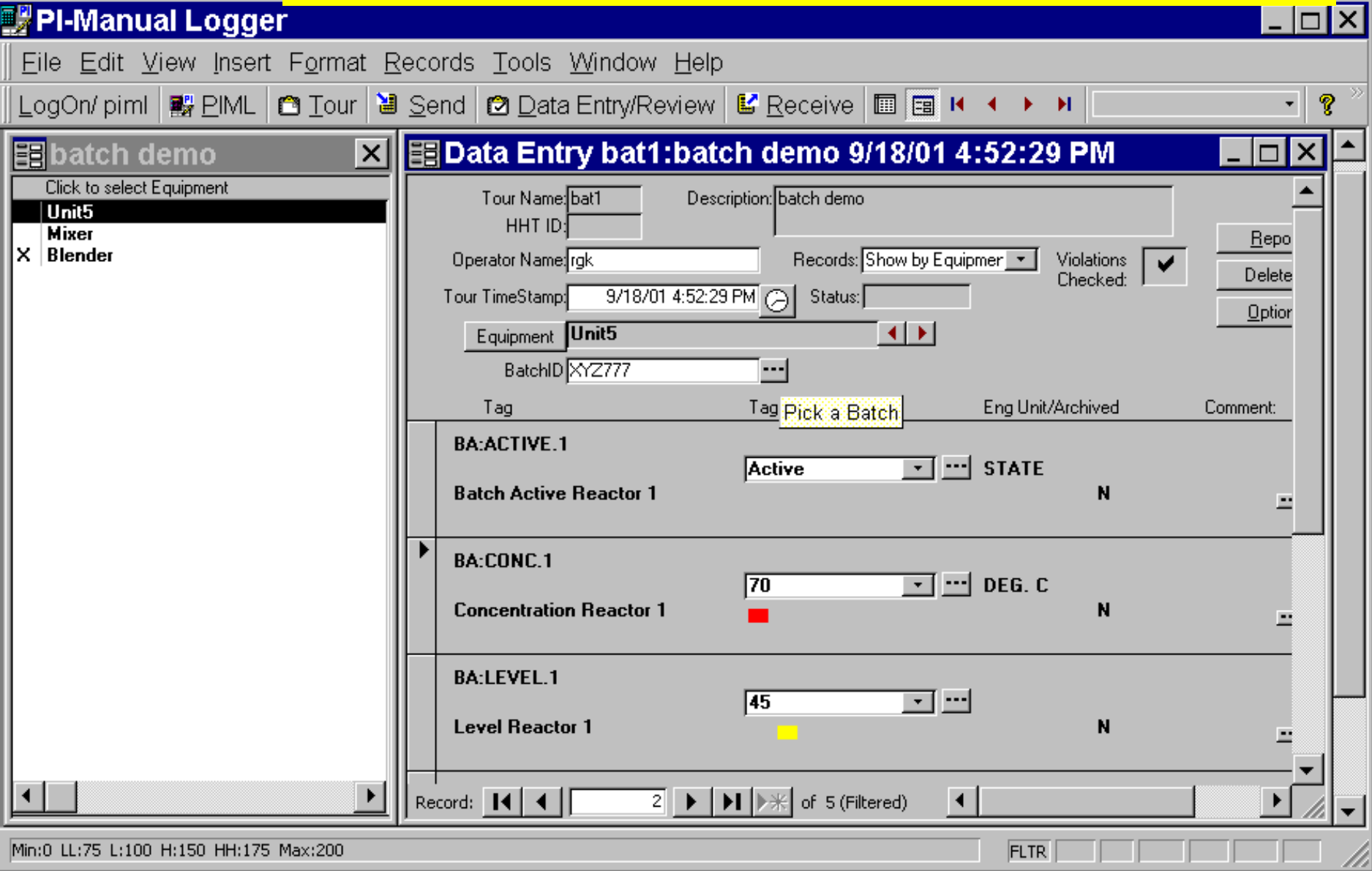

#### PIML Automation Interface – Properties and Methods

**/ER OF PI** 

**FORNIA** 

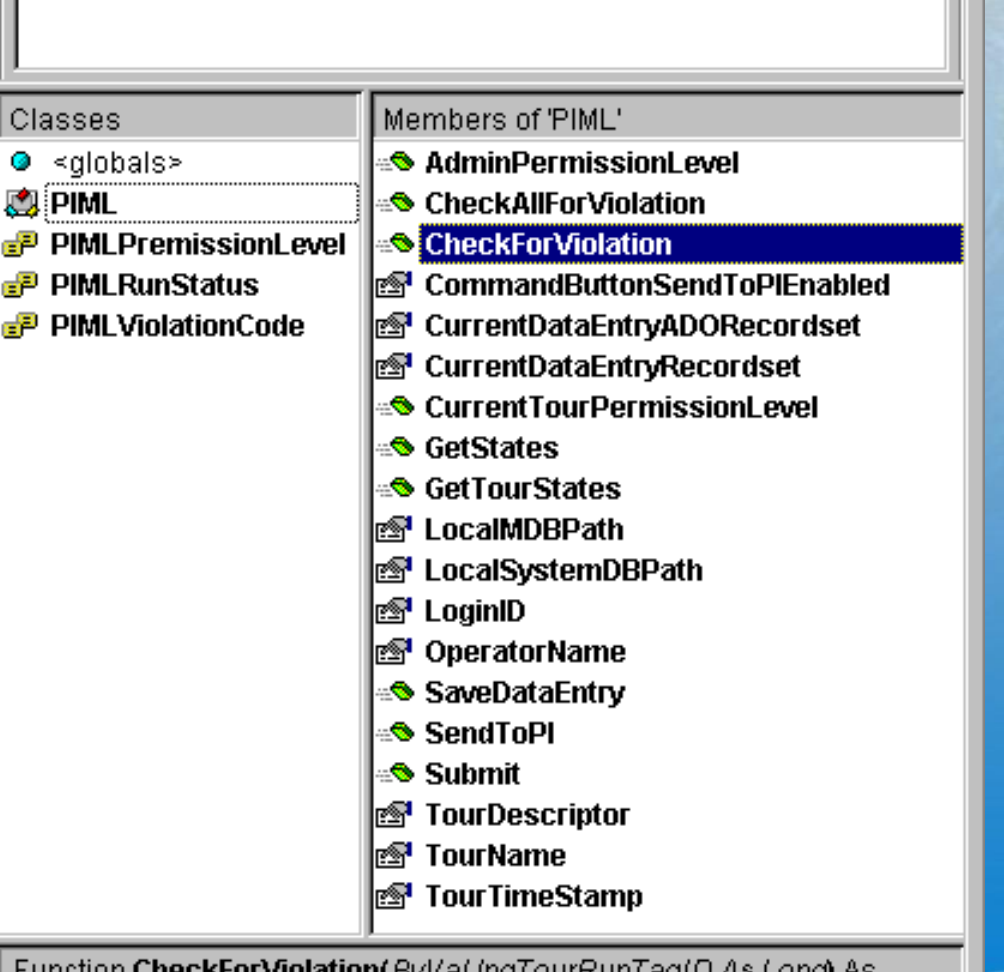

晒酒

₩∞

▾╎

Class

P.

וועמו וועט ועוויות של 40 LUNGI AS Integer

Member of PIMLObj.PIML

PIMLObj

Library

Search Results

PI-Manual Logger Eile Edit View Insert Format Red

# Data Entry on a PC - User designed form

口回凶

using PIML's automation interface

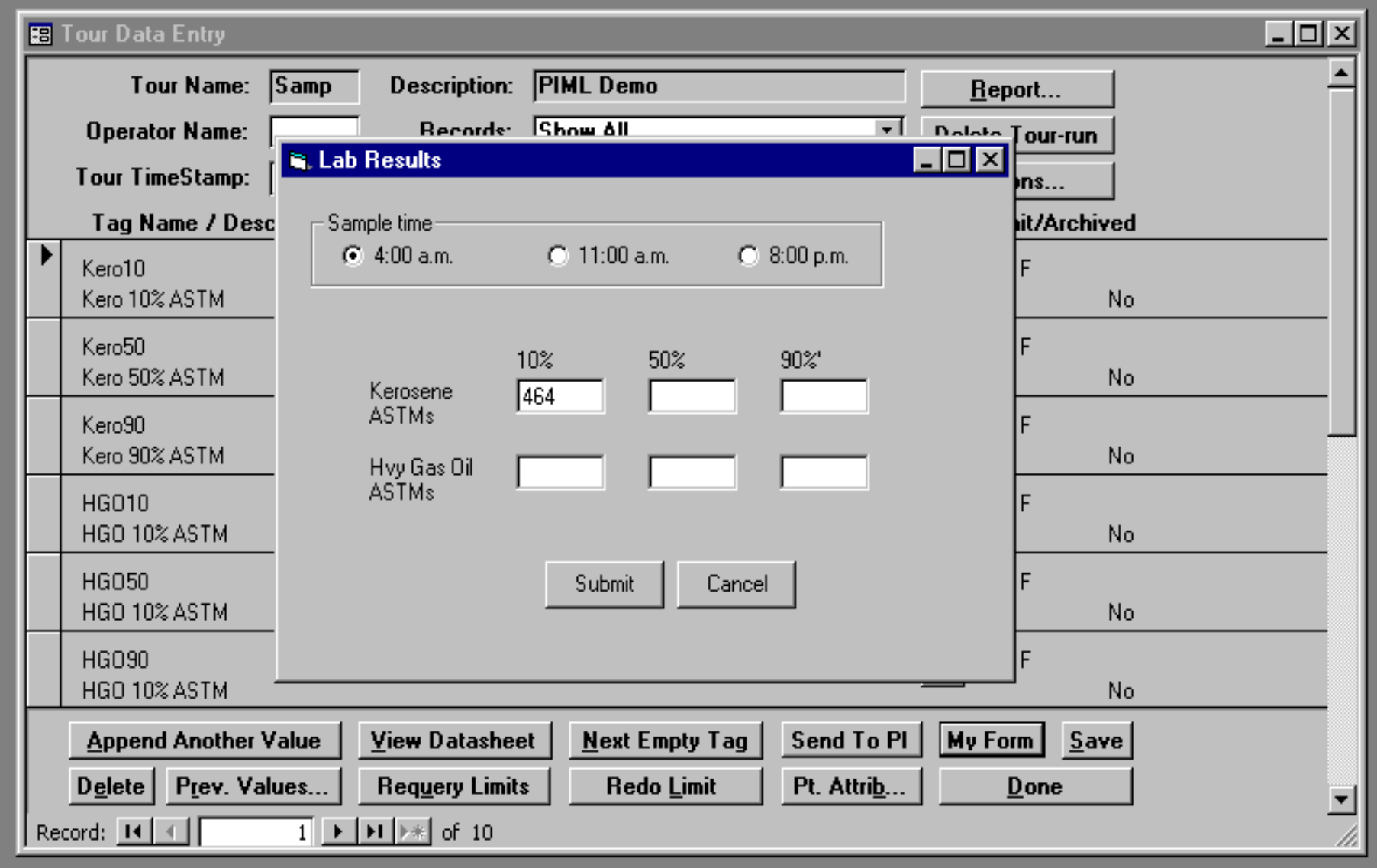

Form View

#### R. PI-Ops(1.0) PI-Ops Roundsheet Information

Ė-

Ė-

Ė-

 $\frac{1}{\sqrt{2}}$ 

Ė-

Ė-

Ė-

Ė-

Ė-

ŧ.

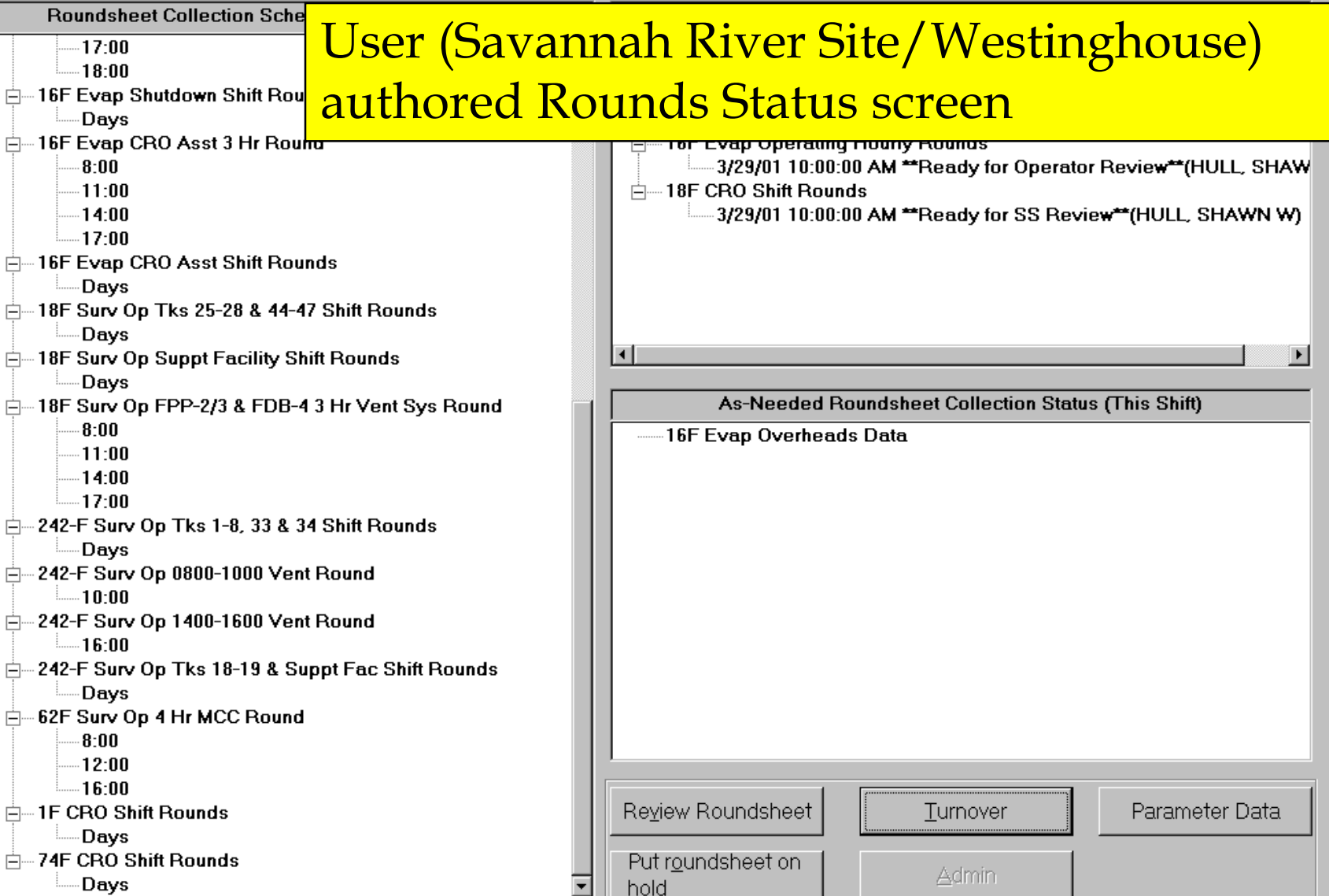

Update Status: Idle

Date/Time: 4/3/01 1:47:20 PM

 $H = 1$ 

VER OF PI **OSISOFT 2002 USERS CONFERENCE MONTEREY CALIFORNIA** 

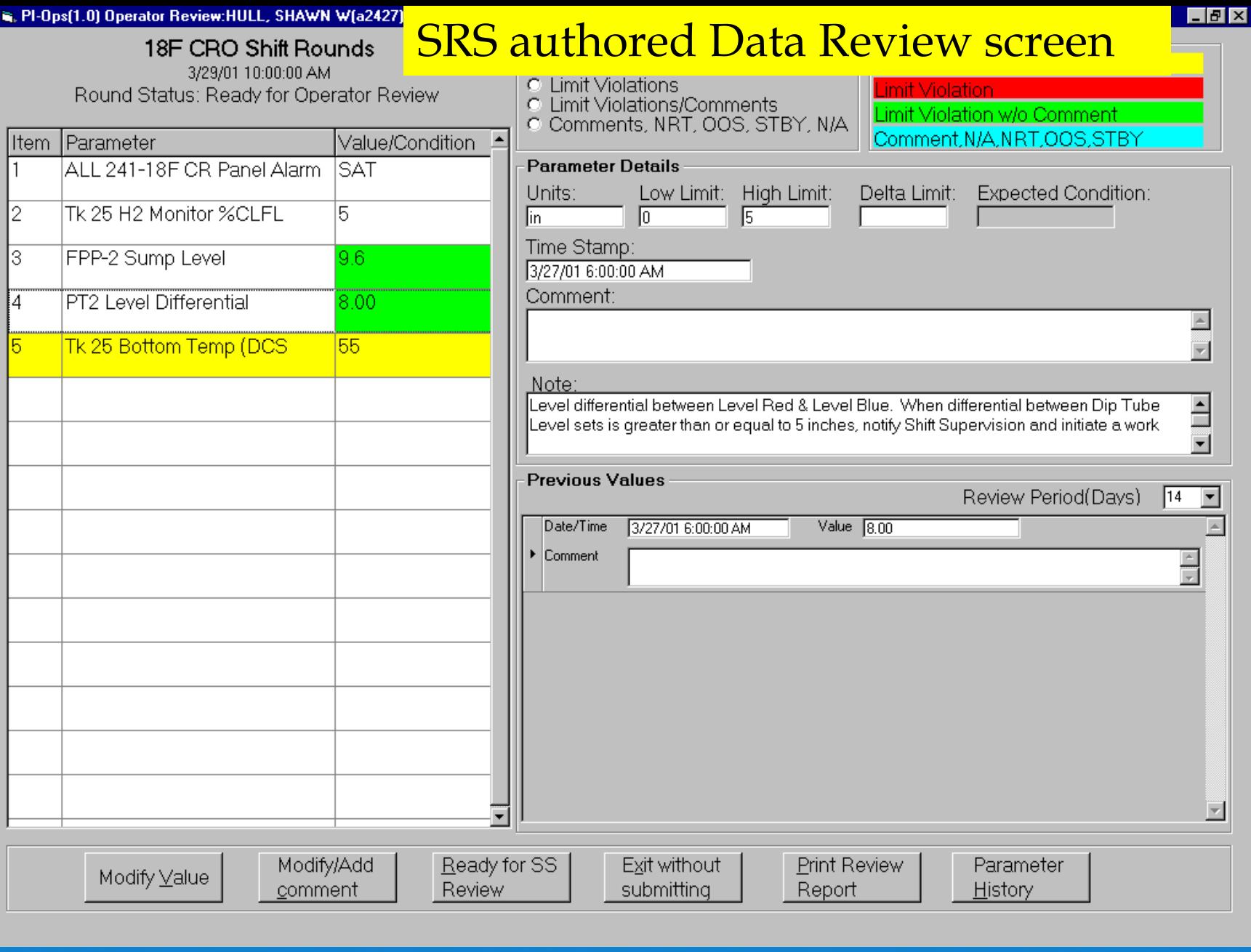

VER OF PI **OSISOFT 2002 USERS CONFERENCE MONTEREY CALIFORNIA** 

PI-Ops(1.0) Shift

### SRS authored Comment Entry screen for a parameter

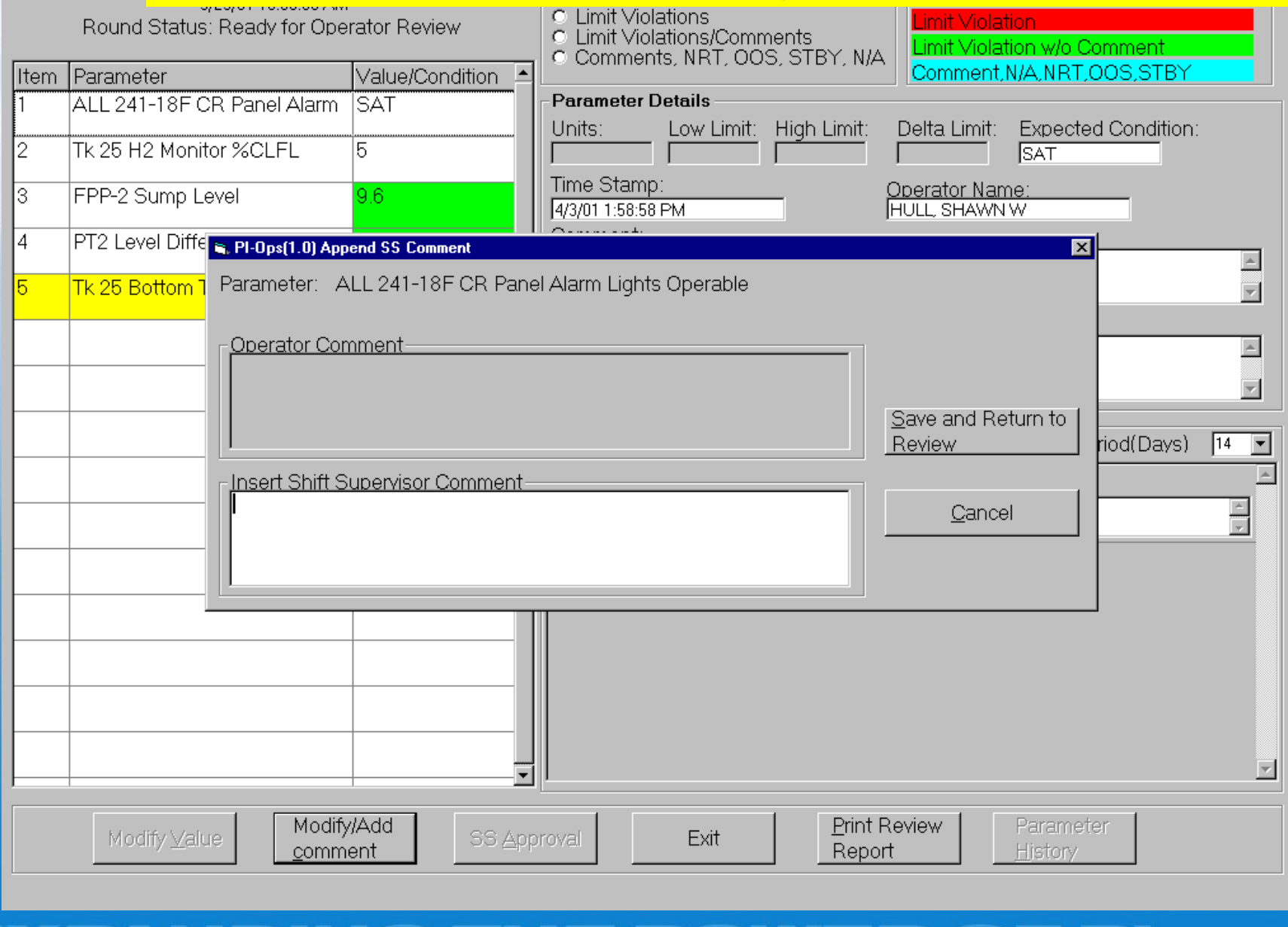

**OSISOFT 2002 USERS CONFERENCE MONTEREY CALIFORNIA** 

#### R. PI-Ops(1.0) Turnover Review

#### SRS authored Shift Turnover screen

 $\blacksquare$   $\blacksquare$ 

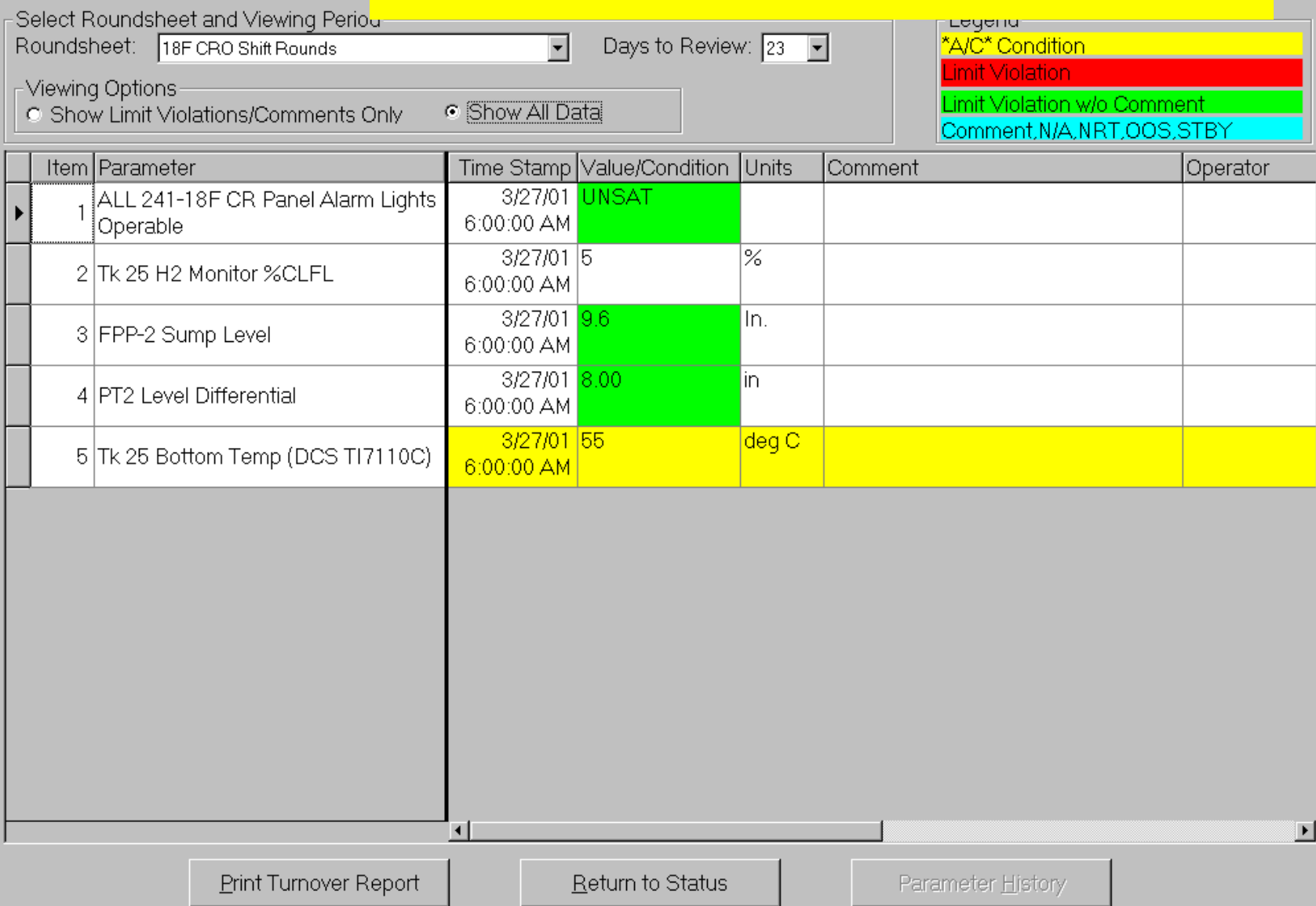

WER OF PI **OSISOFT 2002 USERS CONFERENCE MONTEREY CALIFORNIA** 

## **Hardware – Handheld devices and Portable terminals**

- Symbol 3000 terminals text based 8x20 screens, optional barcode scanner, models PDT3100, PDT6100, Intrinsically Safe models are available
- PocketPCs consumer units (Casio, Compaq etc.), rugged units (Symbol PDT8100 , Casio IT700)
- Mobile Data Terminals typically Win2000 tablet form factor with/without keyboards – Pansonic Toughbook, Walkabout Hammerhead

## **PDT-6100**

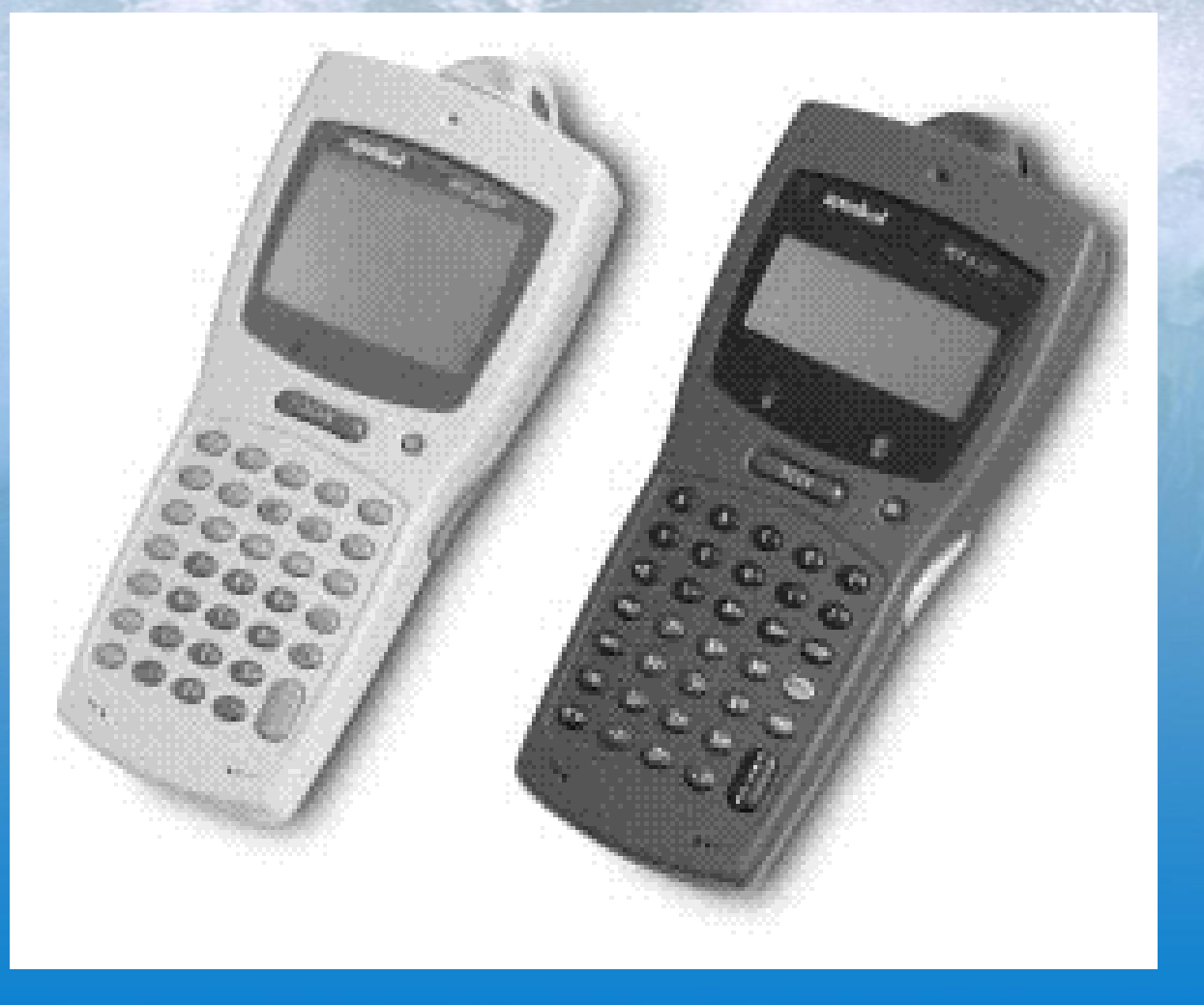

WER OF PI **OSISOFT 2002 USERS CONFERENCE MONTEREY CALIFORNIA** 

# **PDT-3100 (less rugged)**

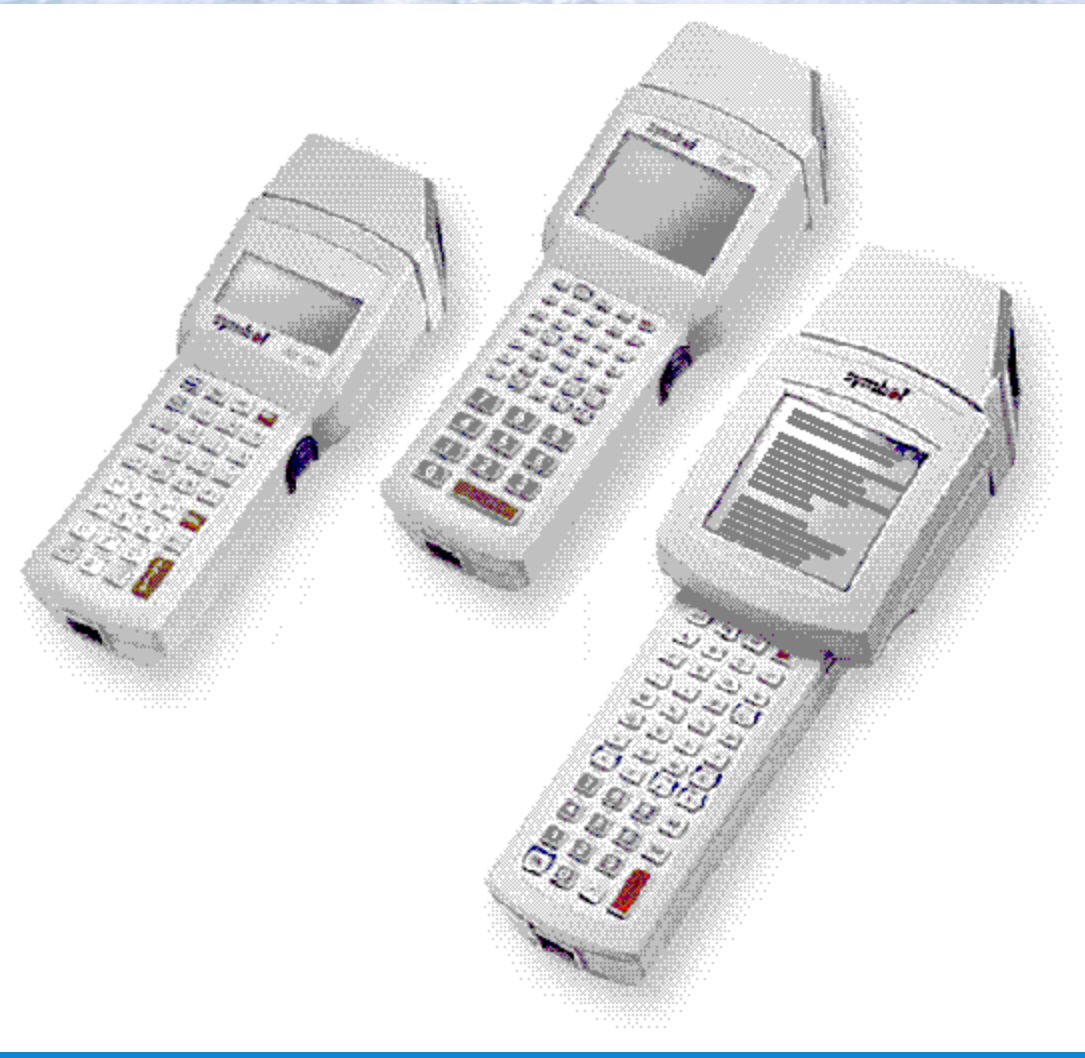

#### F PI **OSISOFT 2002 USERS CONFERENCE MONTEREY CALIFORNIA**

## **PDT-6800 ( Intrinsically Safe version)**

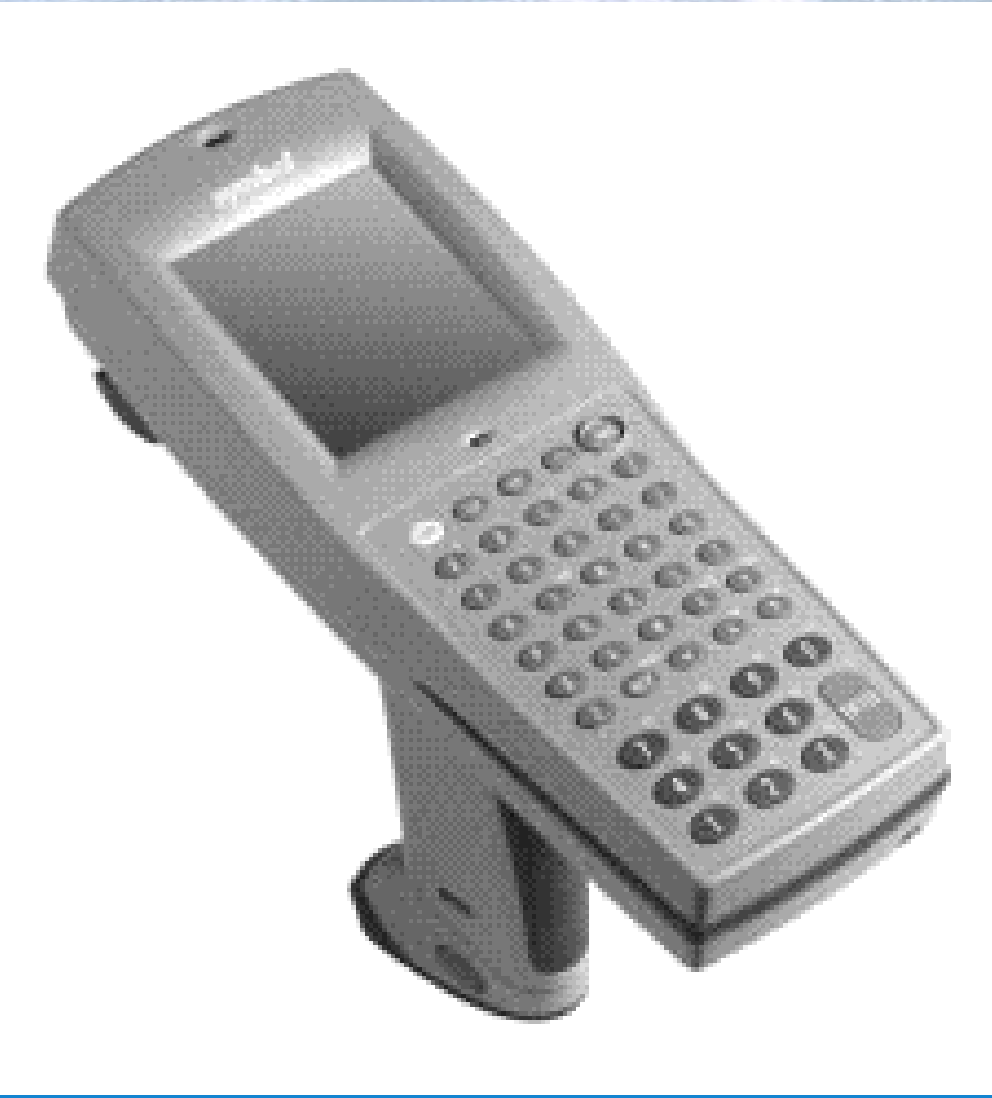

#### PI **OSISOFT 2002 USERS CONFERENCE MONTEREY**

## **Data Entry on a hand-held (Symbol Series 3000 models)**

![](_page_33_Picture_54.jpeg)

R OF PI

**2002 USERS CONFERENCE MONTEREY OSISOFT** 

#### **Hardware – Ruggedized Industrial PocketPCs**

Symbol PPT-2800 with integrated scanner

Casio IT-700 PocketPC (optional Scanner and Wireless card)

![](_page_34_Picture_3.jpeg)

![](_page_34_Picture_4.jpeg)

**SERS CONFERENCE MON'** 

**Hardware – Ruggedized Industrial PocketPCs**

> Symbol PPT-8100 with integrated scanner Non-incendive Class I Div 2 certified units shipping since 4Q 2001

![](_page_35_Picture_2.jpeg)

**USERS CONFERENCE MON** 

## **PocketPC Data Entry**

![](_page_36_Figure_1.jpeg)

![](_page_36_Figure_2.jpeg)

**IP** 

**2002 USERS CONFERENCE MONTEREV OSISOFT** 

## **PocketPC Data Entry**

![](_page_37_Figure_1.jpeg)

![](_page_37_Figure_2.jpeg)

F PI

**OSISOFT 2002 USERS CONFERENCE MONTEREY** CALIFORNIA

**Hardware – Mobile Data Terminals Windows 98/2000 based portable PCs**

#### Panasonic Toughbook, wireless CDPD

#### Walkabout, Hammerhead

![](_page_38_Picture_3.jpeg)

![](_page_38_Picture_4.jpeg)

PI **2002 USERS CONFERENCE MONT OSISOFT** 

#### Select a Tour-Run

Tour list option G.

Show my Tours

C Show all Tours

#### Description

- PIML demo
- **白**Demoabcp
- **色** big200 tags
- <sup>1</sup> demo for srs
- demo for Calpine

**Pil** demo for ieu.

![](_page_39_Picture_75.jpeg)

Data review and status:

- ➢Rounds on queue
- ➢Rounds completed
- ➢Rounds submitted for approval

EOX

#### ➢Rounds sent to PI

![](_page_39_Picture_76.jpeg)

#### F PI **OSISOFT 2002 USERS CONFERENCE MONT**

# **PI Tag set up – Excel sheet**

![](_page_40_Picture_11.jpeg)

VER OF PI **OSISOFT 2002 USERS CONFERENCE MONTEREY CALIFORNIA** 

## **Report – Task tracking, exceptions**

![](_page_41_Picture_9.jpeg)

**OSISOFT 2002 USERS CONFERENCE MONTEREY CALIFORNIA** 

## **Task reports - Comments**

![](_page_42_Figure_1.jpeg)

E POWER OF PI **OSISOFT 2002 USERS CONFERENCE MONTEREY CALIFORNIA** 

### **Key Benefits**

- Off-the-shelf solution
- Scalable Expand and grow as you need
- Kesler/OSI can supply all the hardware and software, and provide assistance in turn-key implementation and project execution

## **Partial listing of PI sites using "Intrinsically Safe" models**

- BP Oil, Alliance and Toledo
- Mobil Oil, Beaumont, TX
- UOP, Des Plaines, IL
- Eastman Chemicals (about 150 devices, 300 users at the Longview, TX site)

===================================

• Over 100 PI sites use the hand-held interface in various Paper & Pulp, Power, Chemicals, Minerals and Mining etc.

# **Selected sites in Power Generation (Symbol hand-helds)**

- Midwest Generation (previously ComEd), IL (3 sites)
- Virginia Power, VA (3 sites)
- Potomac Electric, MD (6 sites)
- Florida Power, FL(15 sites)
- Northern Power (Sherco Station), MN
- Kiwaunee (Nuclear)
- Alliant Gas & Electric (Nuclear)
- Several other sites in Pulp & Paper, Mining, Oil & Gas, Chemicals etc.

## **PocketPC PI sites**

**Nuclear** 

- Savannah River/Westinghouse (deployment in Feb 2002, serial link to a PC with a docking station)

- Power Generation
	- Entergy, White Bluff, AR
	- Jeffery Energy Center (deployment 2Q 2002, evaluation RF based wireless link to PI)

Oil & Gas

- Tesoro Petroleum, Salt Lake City Refinery
- Shell Canada, Caroline Gas Complex, Calgary Pilot and Evaluation

![](_page_46_Picture_9.jpeg)

## **Win32 PC sites**

• Numerous PI sites – Lab entry

# **Mobile Win32 PC sites**

- **Panasonic Toughbook PSE&G Electrical T&D, full deployment 1Q 2002**
	- 70 devices, 300 substations, 100 **inspection points per station, once a week**
		- **Wireless remote entry using CDPD modem link to PI**

![](_page_47_Picture_6.jpeg)

### **Hands-on demo**

- Need 2 volunteers
	- PC put together a Tour
	- Hand-held, Symbol 8100 or Casio IT-700 rugged PocketPC – collect some data and then upload to PI

F | P | |